# heiEDUCATION JOURNAL

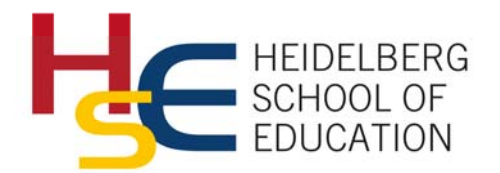

Heidelberg, den 14.11.2017 **Hinweise zur Manuskripterstellung**  **Herausgeber und Redaktion**  Prof. Dr. Beatrix Busse | Prof. Dr. Gerhard Härle Kathrin Strobel | Dr. Felix Heizmann heied-journal@heiedu.uni-heidelberg.de

#### **Sehr geehrte Autorin, sehr geehrter Autor,**

wir freuen uns über Ihr Interesse, einen Beitrag für das *heiEDUCATION Journal* zu verfassen.

In diesen Richtlinien finden Sie wichtige Informationen und Hinweise zur Manuskripterstellung. Damit Ihr Beitrag sich in das Konzept des Journals einfügen kann, bitten wir Sie, sich beim Verfassen des Aufsatzes an diesem Manual zu orientieren.

Selbstverständlich stehen wir Ihnen in der gesamten Entstehungsphase gerne als Ansprechpartner für alle Fragen zur Verfügung. Zögern Sie bitte nicht, uns zu kontaktieren.

Wir danken Ihnen und freuen uns auf Ihr Manuskript und die Zusammenarbeit.

*Ihr Team des heiEDUCATION Journals* 

## **1 Manuskripterstellung in Word**

Bitte erstellen Sie Ihr Manuskript im docx-Format.

#### **2 Länge des Beitrags**

Ein Aufsatz im *heiEDUCATION Journal* sollte eine Länge von 30 000 bis 50 000 Zeichen inklusive Leerzeichen und Literaturangaben haben. Für einen Beitrag in der Rubrik *experiment* sind 10 000 bis 25 000 Zeichen vorgesehen.

#### **3 Struktur des Manuskripts**

- Titel in der Sprache des Beitrags (max. 150 Zeichen inkl. Leerzeichen)
- Komplementärsprachiger Titel (englisch bzw. deutsch)
- Autor/inn/en (Nennung aller Autorinnen und Autoren mit Kurzangaben: Akademische Titel, Institutszugehörigkeit und bis zu 3 Forschungsschwerpunkte; Vornamen bitte ausschreiben)
- Korrespondenzadresse inkl. E-Mail-Adresse
- Abstracts und Schlagwörter (siehe unten, § 5)
- Haupttext

# **4 Überschriftenhierarchien**

Bitte verwenden Sie die Dezimalgliederung mit arabischen Ziffern:

- 1.
- 1.1

1.1.1

#### **5 Gendergerechte Schreibweise**

Um die zeitgemäßen Anforderungen an eine gendergerechte Schreibweise und einen flüssigen Stil zu gewährleisten, bitten wir Sie, zwischen genderaffinen Wortformen ("Studierende"), der Kombination beider Genera mit Unterteilung per Schrägstrich ("Forscher/innen") und der Ausformulierung beider Genera ("Autorinnen und Autoren") abzuwechseln.

GEFÖRDERT VOM

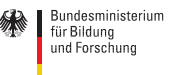

Voßstraße 2, Geb. 4330 69115 Heidelberg www.hse-heidelberg.de

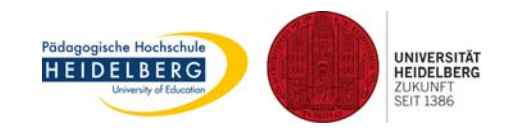

## **6 Abstract und Schlagwörter**

Jedem eingereichten Aufsatz ist ein deutsches und ein englisches Abstract beizufügen. Es soll nicht länger als jeweils 1 500 Zeichen inkl. Leerzeichen sein. Zur elektronischen Katalogisierung benötigen wir außerdem 3 bis 5 Schlagwörter (in Deutsch und Englisch) zum Inhalt des Aufsatzes. Bei den Übersetzungen können wir Sie unterstützen.

#### **7 Abbildungen, Videos und andere Medien**

Bitte fügen Sie Grafiken und andere Abbildungen (inkl. Bildunterschrift) direkt in den Text ein. Schicken Sie uns diese zusätzlich als möglichst hochauflösende TIFF- oder PNG-Dateien (mindestens 300 dpi). Beachten Sie unbedingt, dass Abbildungen und andere Mediendateien frei von Rechten Dritter sein müssen, damit sie publiziert werden können. Die Autor/innen sind auch für alle Inhalte verantwortlich, die sie nicht selbst produzieren. Jegliches Material, das nicht eine alleinige Schöpfung des Autors ist, darf nur mit entsprechender Genehmigung verwendet werden. In solchen Fällen müssen Sie bitte die Nutzungsrechte selbst einholen.

#### **8 Zitate, Auslassungen, Umstellungen**

Zitate werden im Text durch Anführungszeichen gekennzeichnet und mit dem genauen Seitennachweis versehen. Nachfolgende Seiten sind nicht mit den Abkürzungen f. oder ff. anzugeben, sondern mit Bindestrich, z. B. S. 12-13. Ein Zitat im Zitat steht zwischen einfachen Anführungszeichen. Blockzitaten weisen Sie bitte die Formatvorlage "Zitat" zu; die Anführungszeichen entfallen. Endet das Zitat als vollständiger Satz, steht das satzschließende Interpunktionszeichen vor dem schließenden Anführungszeichen, andernfalls danach. Auslassungen und Hinzufügungen stehen in eckigen Klammern: "[…] bzw. [ist]"; Textumstellungen sind mit runden Klammern zu markieren: "(…) xxx (umgestellter Text)".

#### **9 Fußnoten**

Bitte fügen Sie automatisierte Fußnoten (keine Endnoten) mit der WORD-Funktion "Verweise  $\rightarrow$ Fußnoten einfügen" ein. Verwenden Sie diese sparsam und nicht für Literaturangaben.

#### **10 Leerzeichen und Silbentrennung**

- Zwischen Zahlen und Einheiten, zwischen Abkürzungen und zwischen Titel und Name steht ein geschütztes Leerzeichen [WORD: Tastenkombination Strg + Umschalt + Leertaste]: z.\_B.; d.\_h.; u. a.; o.\_Ä.; Dr.\_Mayer, S.\_18; \_= ; \_< ; \_>\_; ≤ ; \_≥\_; 29\_%;  $\epsilon$ ; \_km; \_kg. Setzen Sie keine Leerzeichen bei der Nutzung von Schrägstrichen (wie bei Ort/Land).
- Bitte führen Sie keine manuelle Silbentrennung durch.

# **11 Literaturnachweise**

Kennzeichnen Sie Quellennachweise im Fließtext in runden Klammern mit Nennung des Nachnamens der Autorin / des Autors, Angabe des Erscheinungsjahres der zitierten Publikation und ggf. Angabe der Seitenzahl(en). Die Kennzeichnung orientiert sich an den APA-Richtlinien (Details s. u.). Bei der Zitierung klassischer Autor/innen und Werke wird das Erscheinungsjahr der Erstausgabe vorangestellt (Beispiel: Goethe 1806/1987, S. 48). Werden an einer Stelle mehrere Quellen unterschiedlicher Autor/innen erwähnt, so trennen Sie diese Angaben durch ein Semikolon (Beispiel: Schmidt 1993a, S. 12-13, 1993b; Schmidt, König, Peters 2000).

Möchten Sie auf Arbeiten verweisen, die von zwei oder mehreren Autor/innen verfasst worden sind, so werden im Fließtext bei zwei Autor/innen stets beide Namen, bei drei Autor/innen nur bei der ersten Erwähnung alle Namen genannt, bei weiterer Erwähnung bzw. mehr als drei Autor/innen wird lediglich der erste Name angegeben und "et al." angefügt. Bei den Zitatnachweisen werden bis zu drei Namen durch ein Komma voneinander getrennt, bei mehr Namen steht der erste Name mit "et al.". Bitte verwenden Sie keine Programme wie EndNote zur Erstellung des Literaturverzeichnisses. Für die weitere Bearbeitung dürfen Literaturangaben keine aktiven Felder enthalten.

#### **12 Literaturverzeichnis**

Das alphabetisch geordnete Literaturverzeichnis führt alle Autorinnen und Autoren der zitierten Publikationen auf. Bitte verbinden Sie zwei bzw. die letzten beiden Namen mit "und". Die Angaben haben gemäß den APA-Richtlinien folgende Form:

- Monografien: Nachname Autor/Autorin, Vorname[n] (Erscheinungsjahr). Vollständiger Titel. Ggf. Untertitel. Erscheinungsort: Verlag, ggf. Auflagenangaben ["3. erg. u. überarb. Aufl."]
- Artikel in Sammelwerken: Nachname Autor/Autorin, Vorname[n] (Erscheinungsjahr). Titel des Beitrags. Ggf. Untertitel. In: Initiale[n] Vorname[n]. Nachname[n] (Hrsg.): Titel des Hauptwerks. Ggf. Untertitel. Erscheinungsort: Verlag, ggf. Aufl., S. x-y
- Zeitschriftenartikel: Nachname Autor/Autorin, Vorname[n] (Erscheinungsjahr). Titel des Beitrags. Ggf. Untertitel. In: Titel der Zeitschrift, Jahrgang (Heft bzw. Nummer), S. x-y
- Internetquellen: Nachname Autor/Autorin, Vorname[n] (Erscheinungsjahr). Vollständiger Titel. URL [Abrufdatum]

## **13 Anonymisierung**

Um die Anonymisierung Ihres Beitrags für das Review-Verfahren zu vereinfachen, bitten wir Sie, die Autor/innen und deren Affiliation nicht im Haupttext zu nennen, sondern auf einem separaten Deckblatt anzugeben, sowie im Text auf Angaben zu verzichten, die Rückschlüsse auf Ihre Autorenschaft zulassen; ggf. können sie nach der endgültigen Annahme eingefügt werden.

## **14 Manuskripteinreichung**

Bitte senden Sie Ihr Manuskript sowie die dazugehörigen Abbildungen und Dateien an heiedjournal@heiedu.uni-heidelberg.de.

## **15 Von der Einreichung zur Erscheinung**

Nach der Einreichung erhalten Sie eine Eingangsbestätigung. Das Manuskript durchläuft ein Review-Verfahren, was einige Zeit in Anspruch nehmen kann. Wir bitten um Ihre Geduld. Die endgültige Entscheidung über die Annahme eines Manuskripts obliegt den Herausgebern. Nach der endgültigen Annahme wird das Manuskript gesetzt und Sie erhalten die Druckfahnen für letzte kleine Korrekturen und zur Freigabe. Nachträgliche inhaltliche Änderungen, Ergänzungen oder Umstellungen können nur auf Kosten des Autors vorgenommen werden.